### ДЕРЖАВНИЙ ТОРГОВЕЛЬНО-ЕКОНОМІЧНИЙ УНІВЕРСИТЕТ

#### СИСТЕМА УПРАВЛІННЯ ЯКІСТЮ

Система забезпечення якості освітньої діяльності та якості вищої освіти сертифікована на відповідність ДСТУ ISO 9001:2015 / ISO 9001:2015

Кафедра комп'ютерних наук та інформаційних систем

### **ЗАТВЕРДЖЕНО**

вченою радою. (пост. п. / Свід «) 03 2023 p.) 300 Ректор наторій МАЗАРАКІ

# **КОМП'ЮТЕРНІ ТЕХНОЛОГІЇ ПРОЕКТУВАННЯ І АДМІНІСТРУВАННЯ ONLINE STARTUP/ COMPUTER TECHNOLOGIES OF ONLINE STARTUP DESIGN AND ADMINISTRATION**

## РОБОЧА ПРОГРАМА / **COURSE OUTLINE**

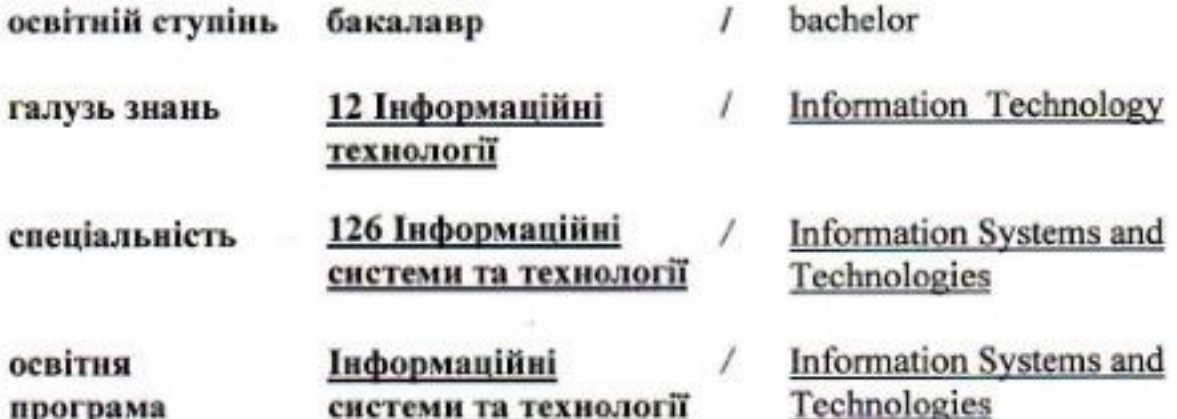

### **Розповсюдження і тиражування без офіційного дозволу ДТЕУ заборонено**

Автори: В.Є. Краскевич, доктор технічних наук, професор І.А. Тищенко, асистент

Програму розглянуто і затверджено на засіданні кафедри комп'ютерних наук та інформаційних систем 7 лютого 2023р., протокол № 16

Рецензенти: В.П. Шварц, кандидат технічних наук., голова наглядової ради фірми «Львів оргсинтез» А.Т. Самойленко, кандидат фізико-математичних наук, доцент

# **КОМП'ЮТЕРНІ ТЕХНОЛОГІЇ ПРОЕКТУВАННЯ ТА АДМІНІСТРУВАННЯ ONLINE STARTUP** COMPUTER TECHNOLOGIES OF DESIGN AND ADMINISTRATION ONLINE STARTUP APPLIED SYSTEM ANALYSIS

# **РОБОЧА ПРОГРАМА /**  СOURSE OUTLINE

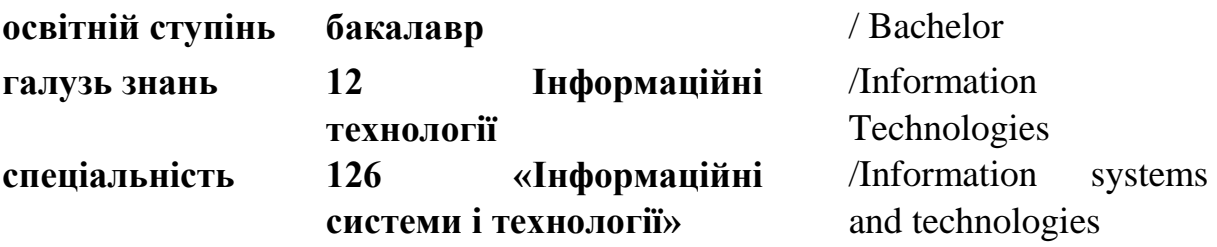

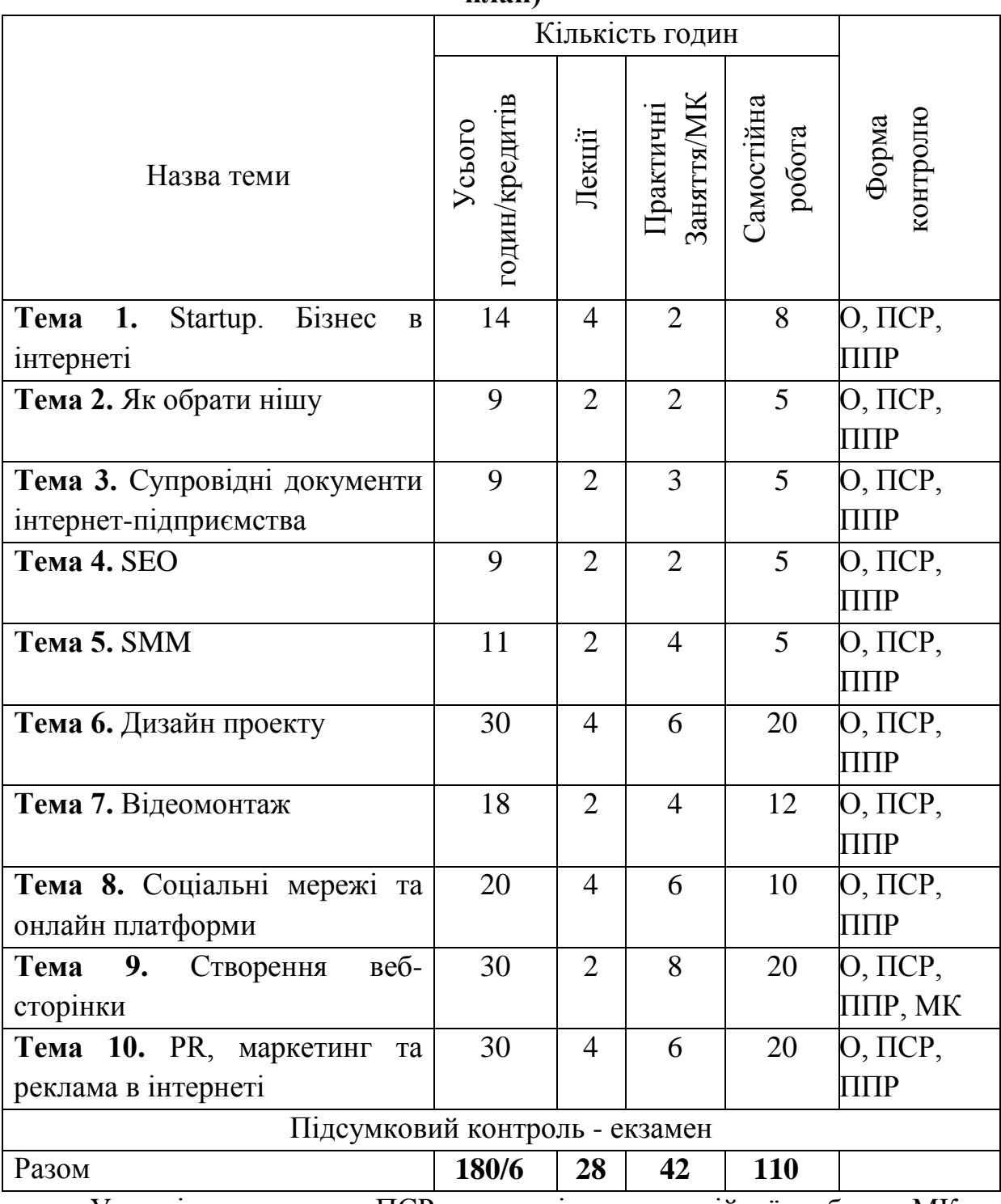

### **1. Структура дисципліни та розподіл годин за темами (тематичний план)**

Умовні позначення: ПСР – перевірка самостійної роботи; МК – модульний контроль; ППР-перевірка практичної роботи; О – опитування.

## **2. ТЕМАТИКА ТА ЗМІСТ ЛЕКЦІЙНИХ, ПРАКТИЧНИХ ЗАНЯТЬ, САМОСТІЙНОЇ РОБОТИ СТУДЕНТІВ.**

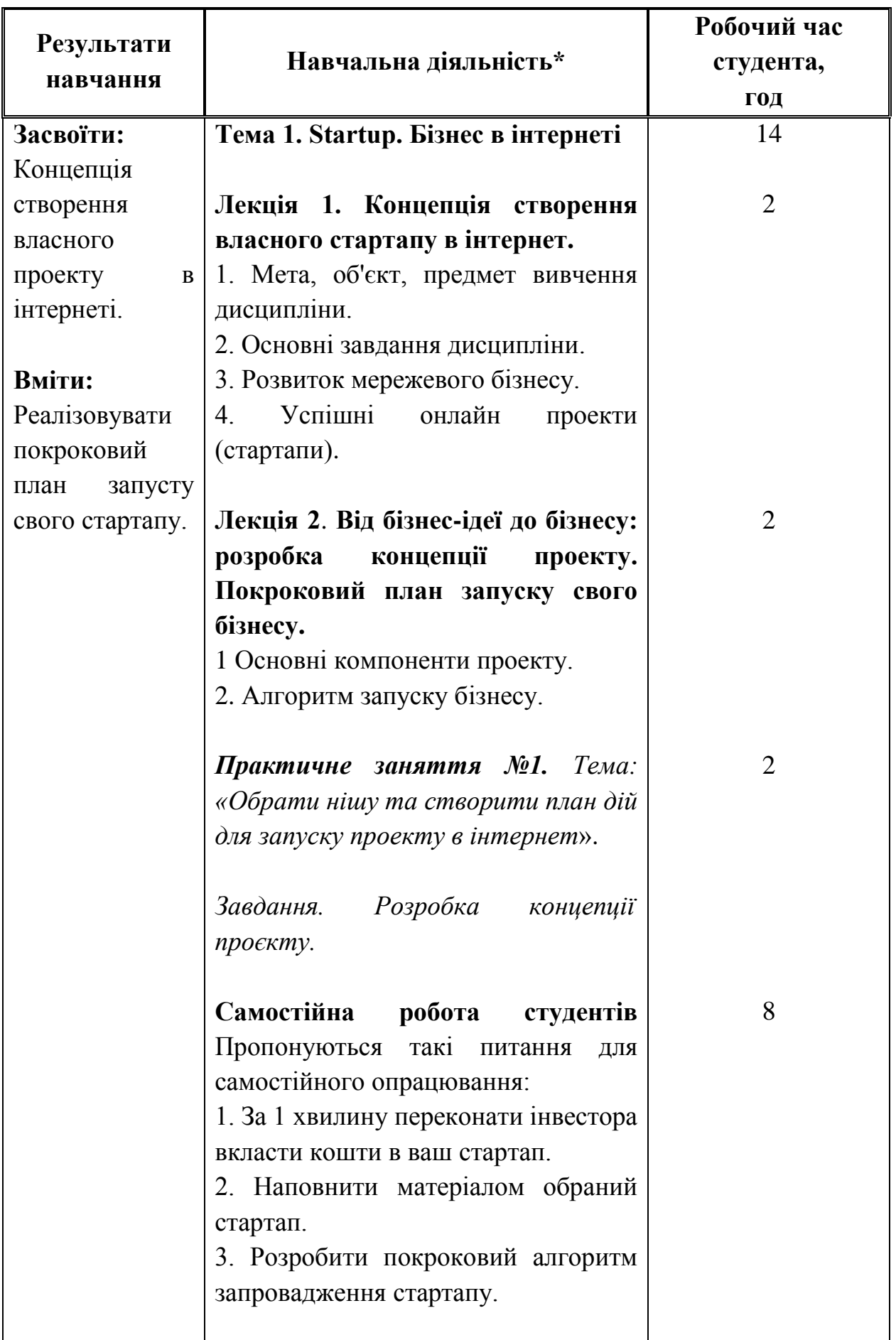

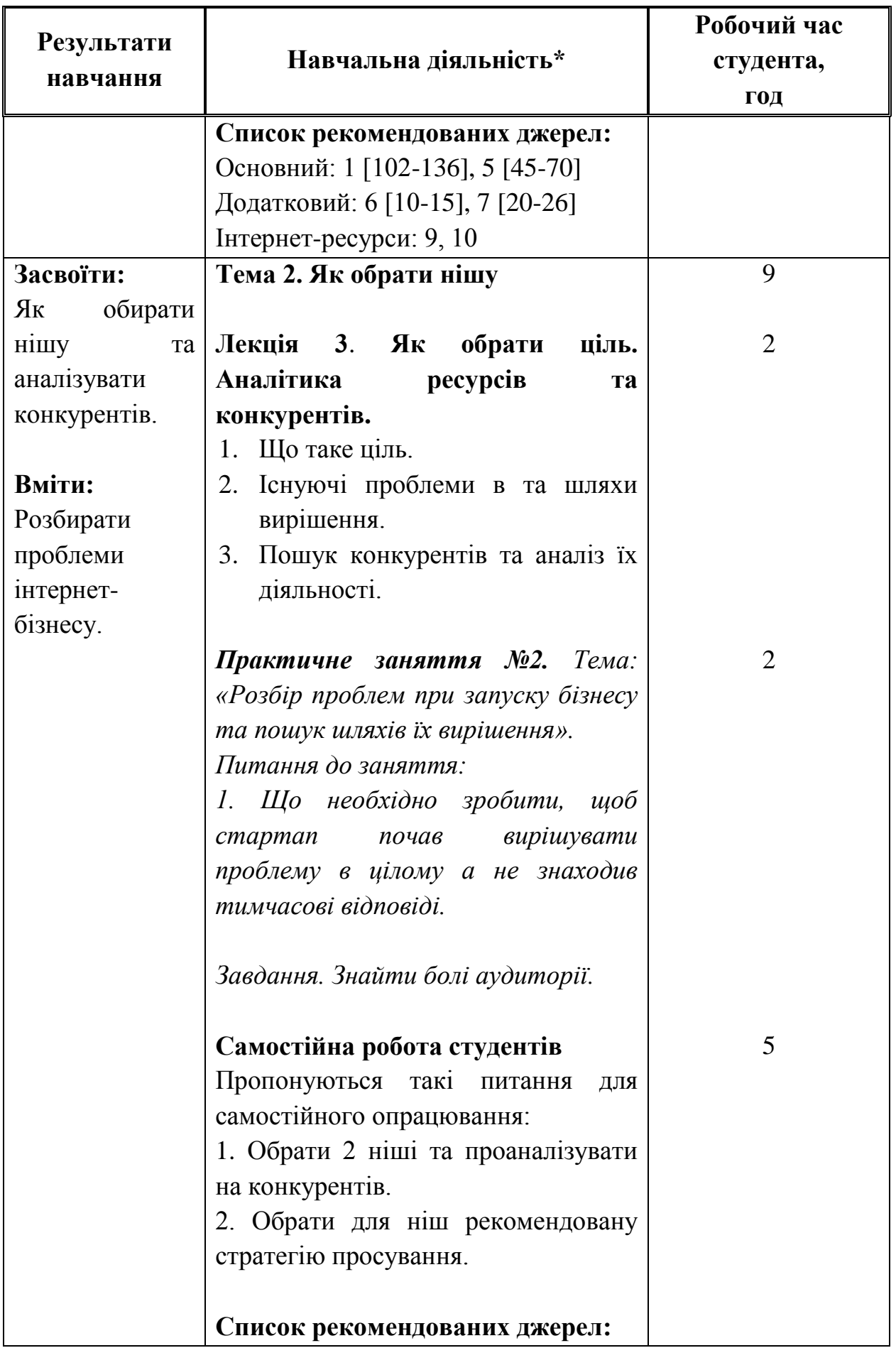

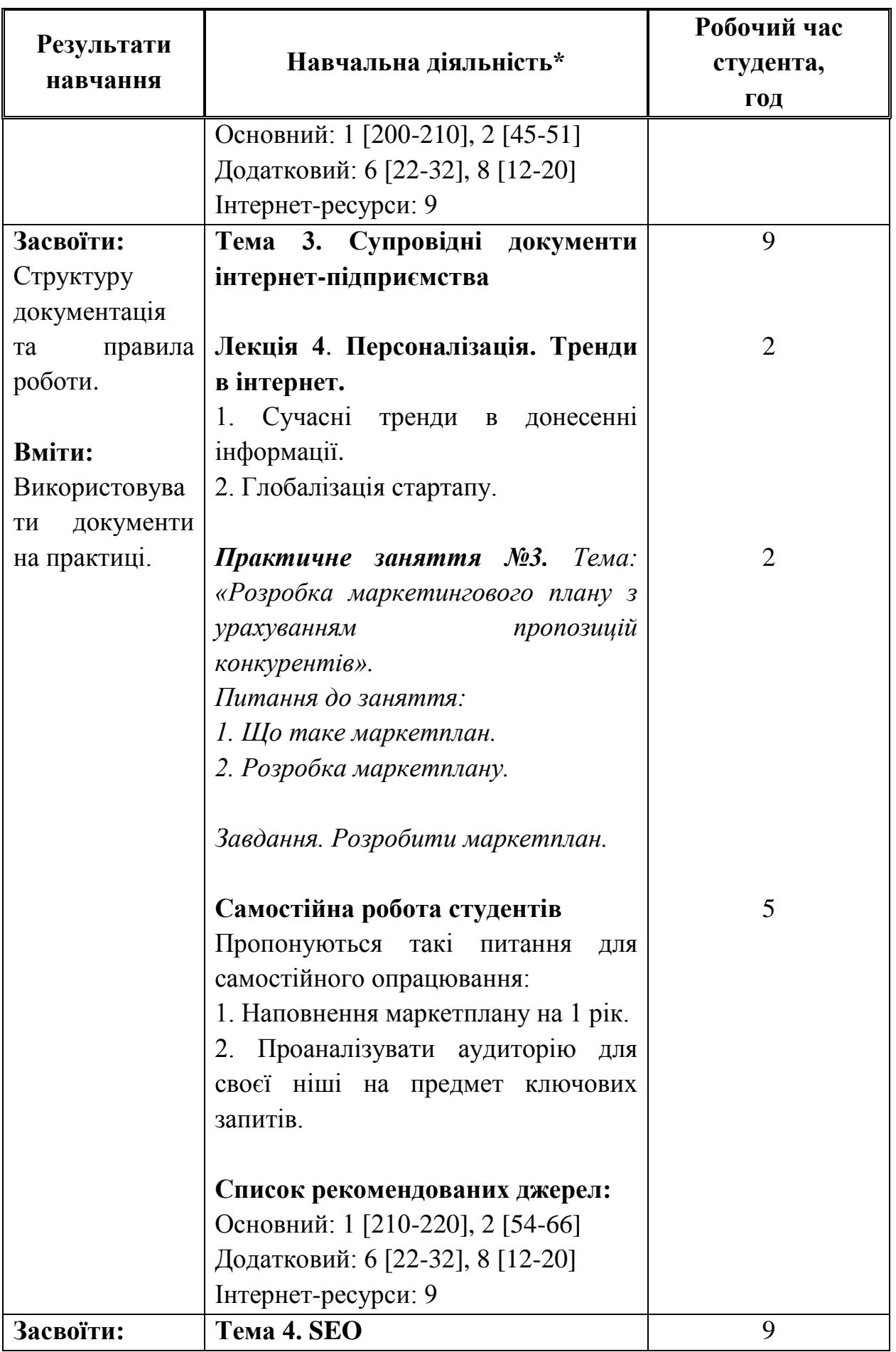

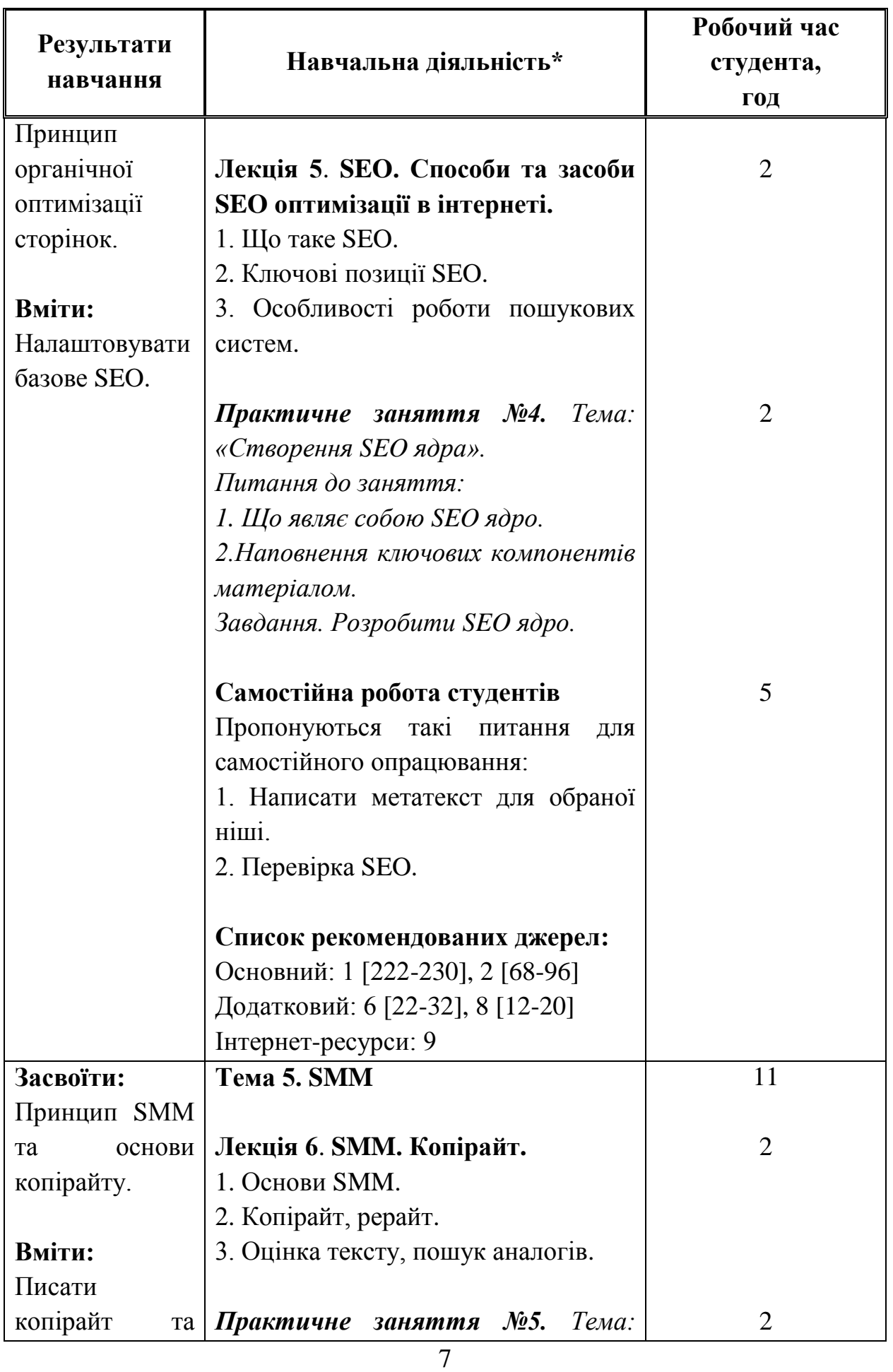

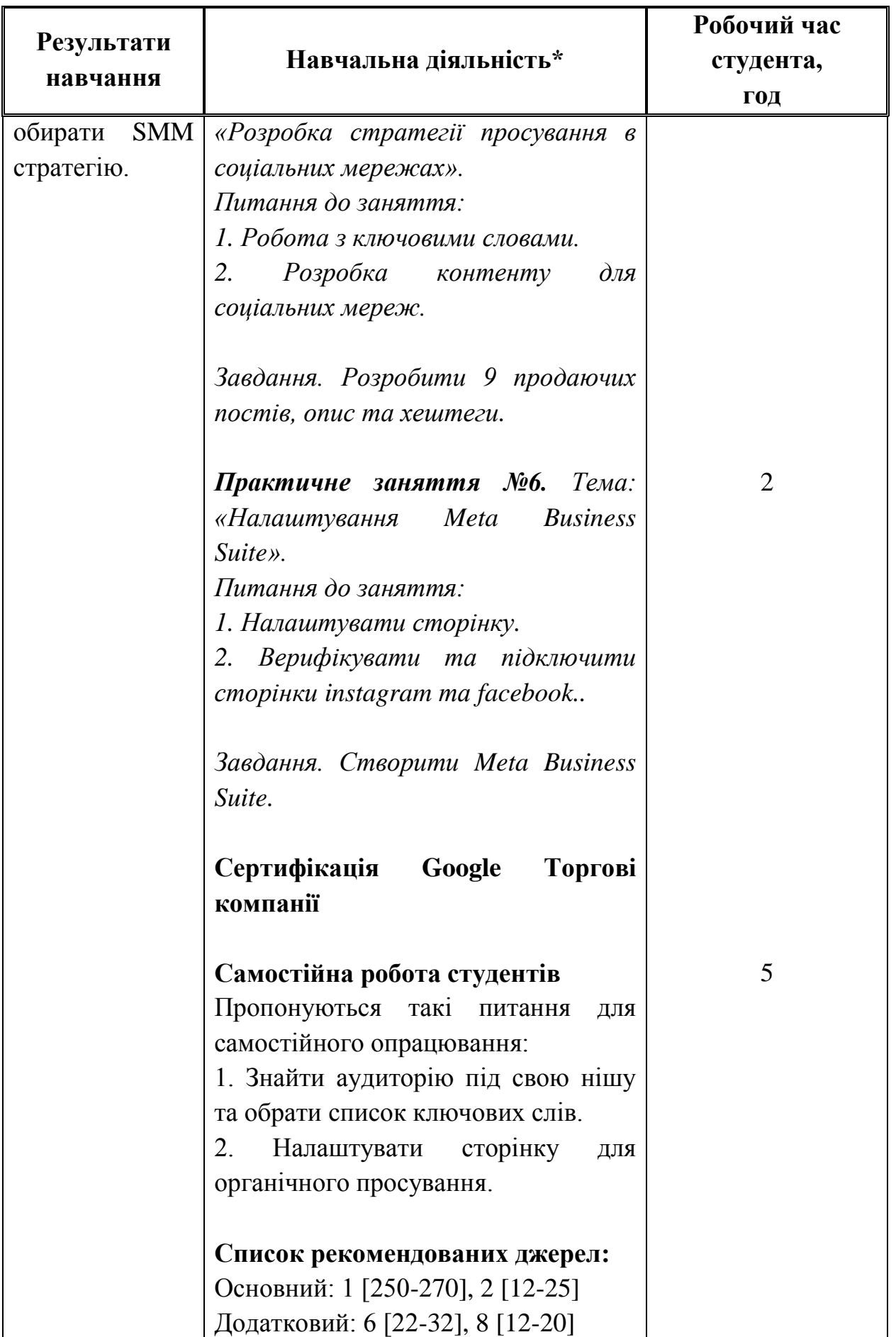

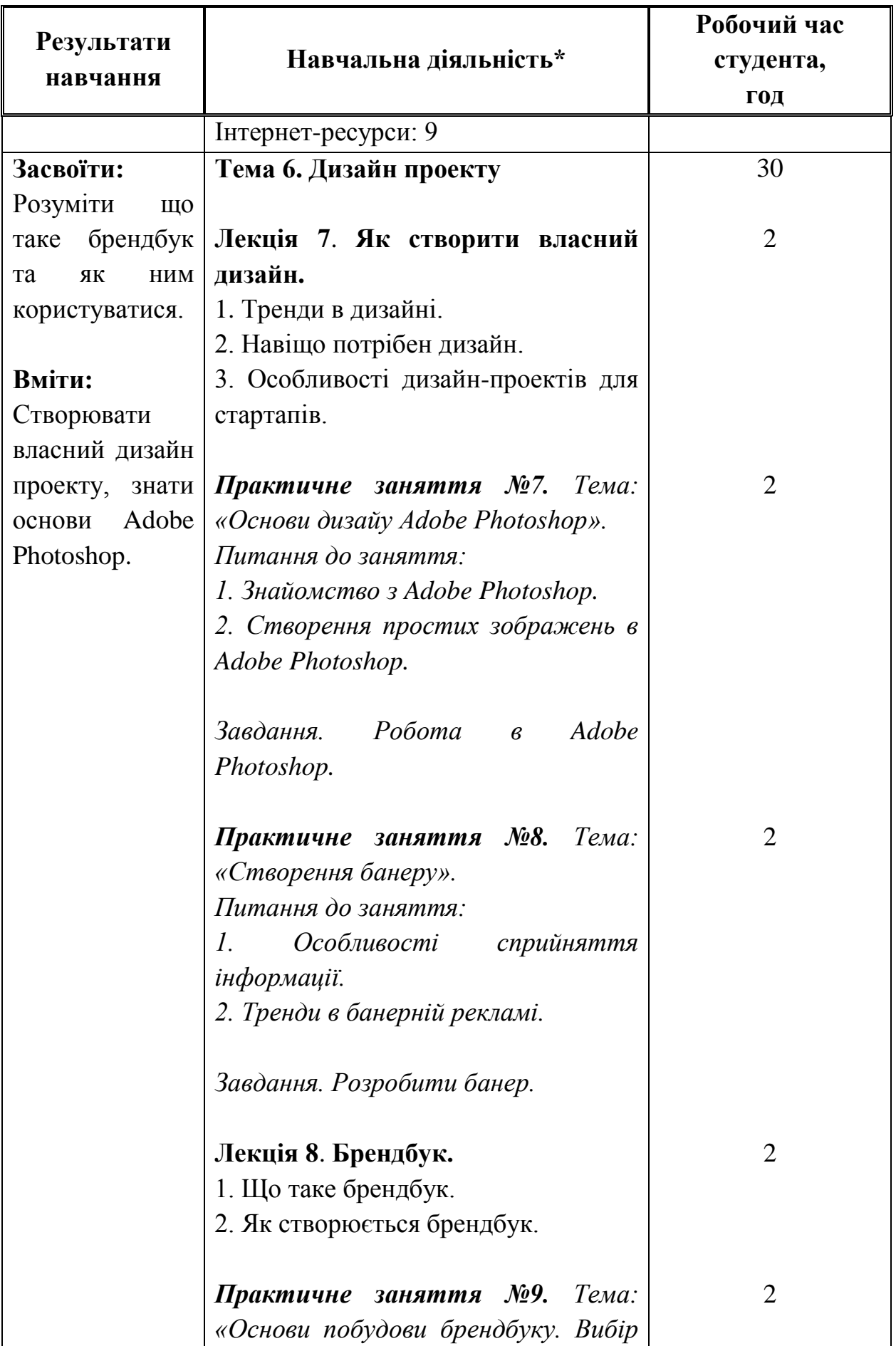

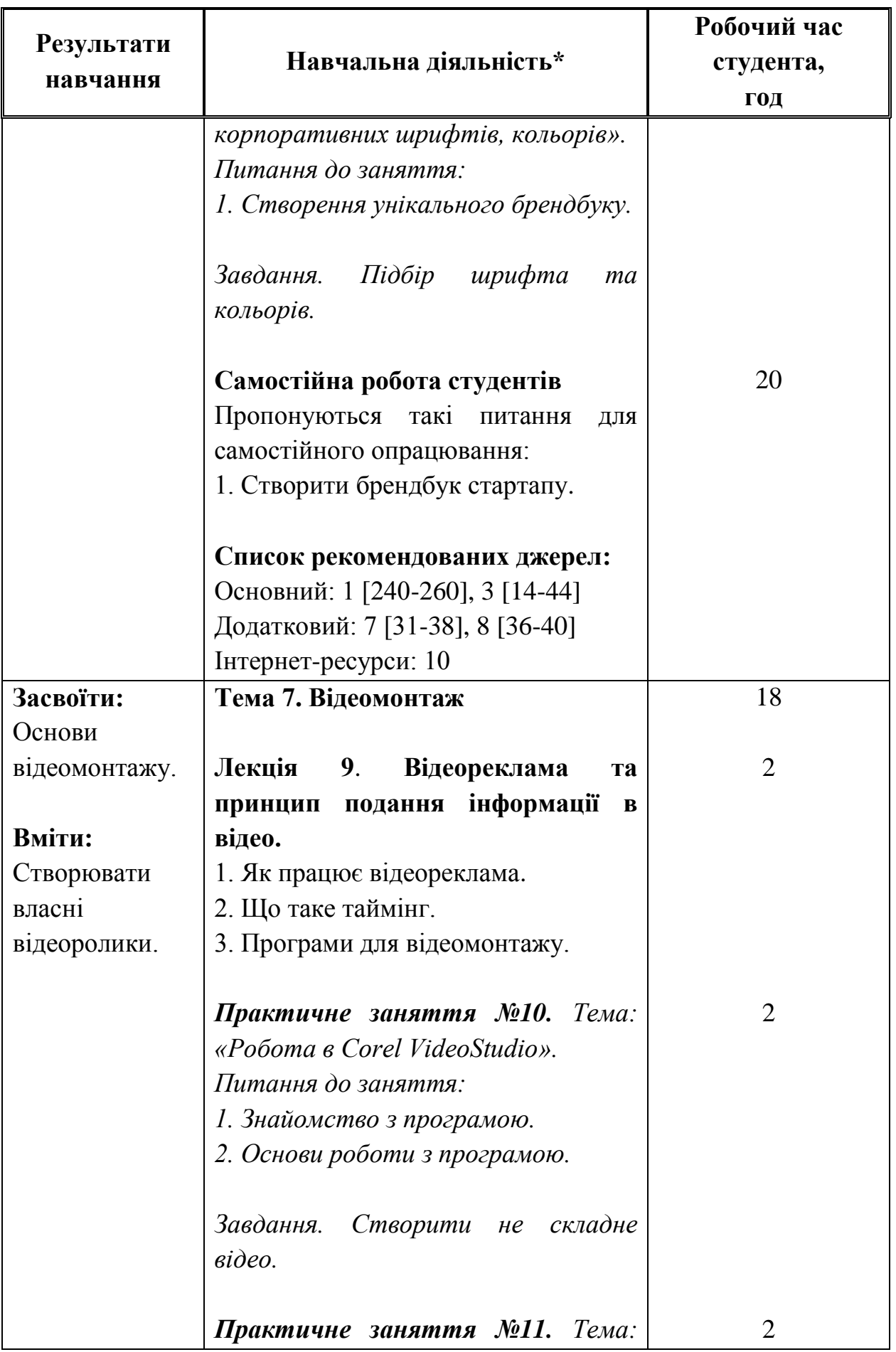

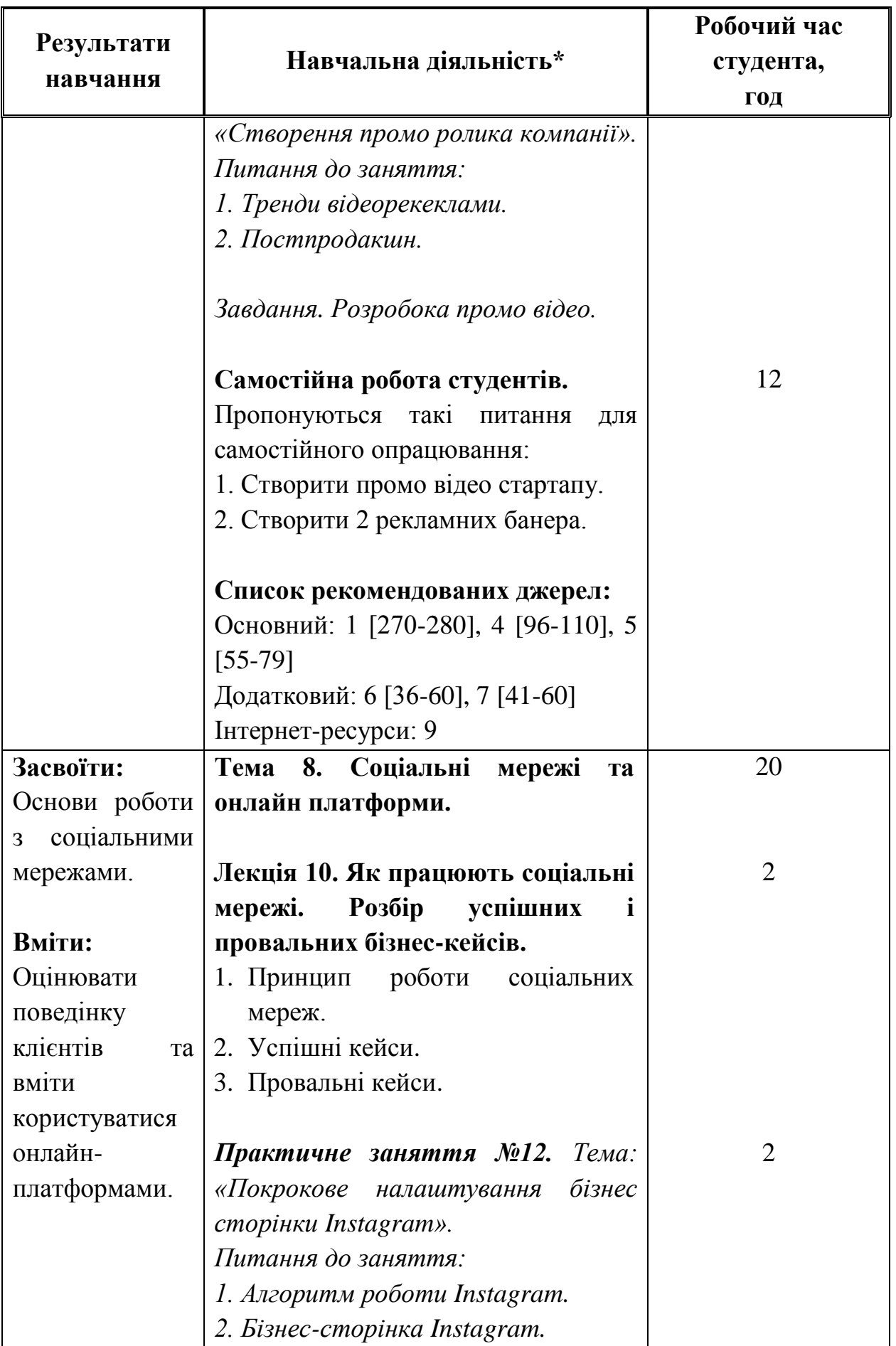

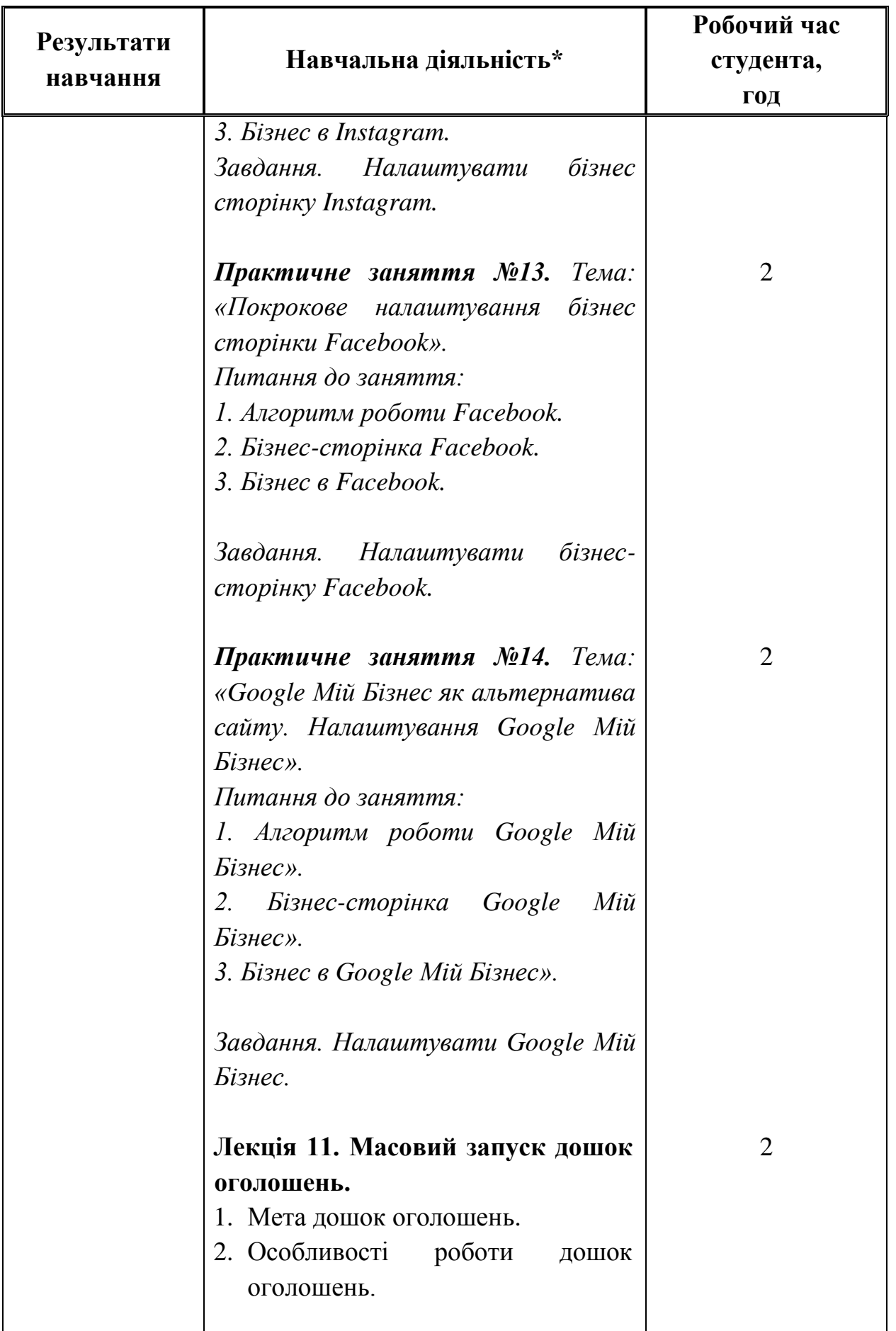

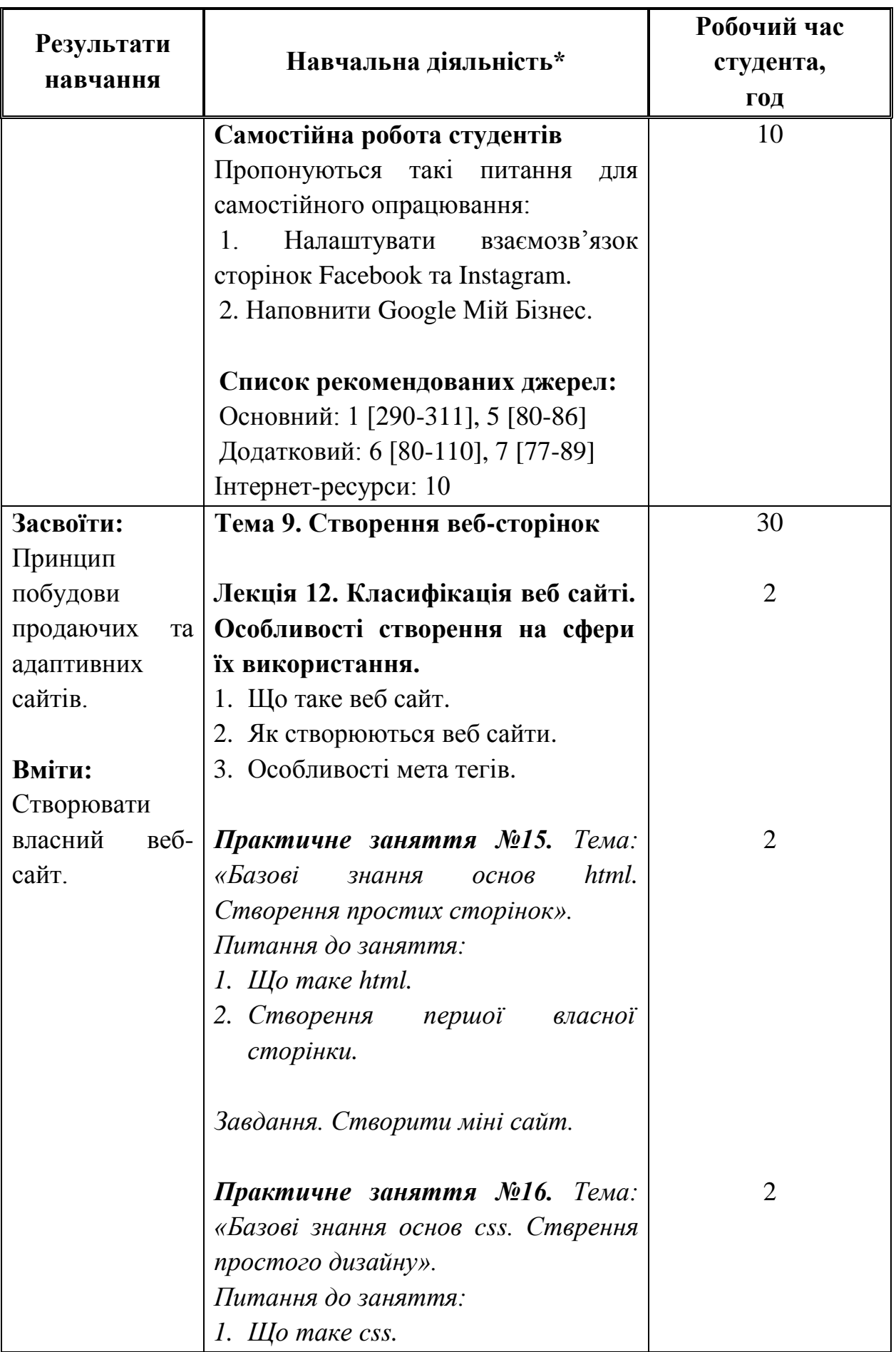

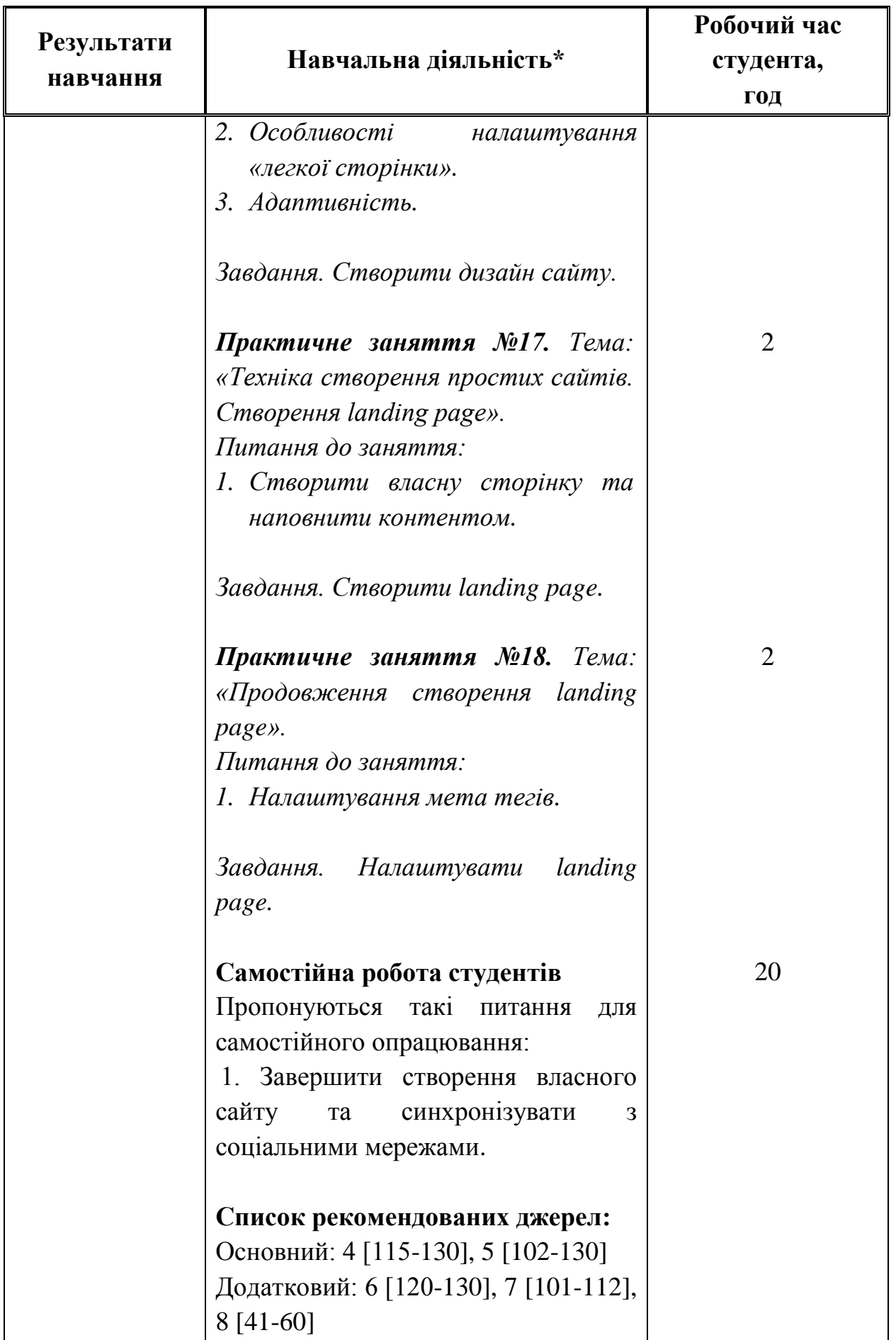

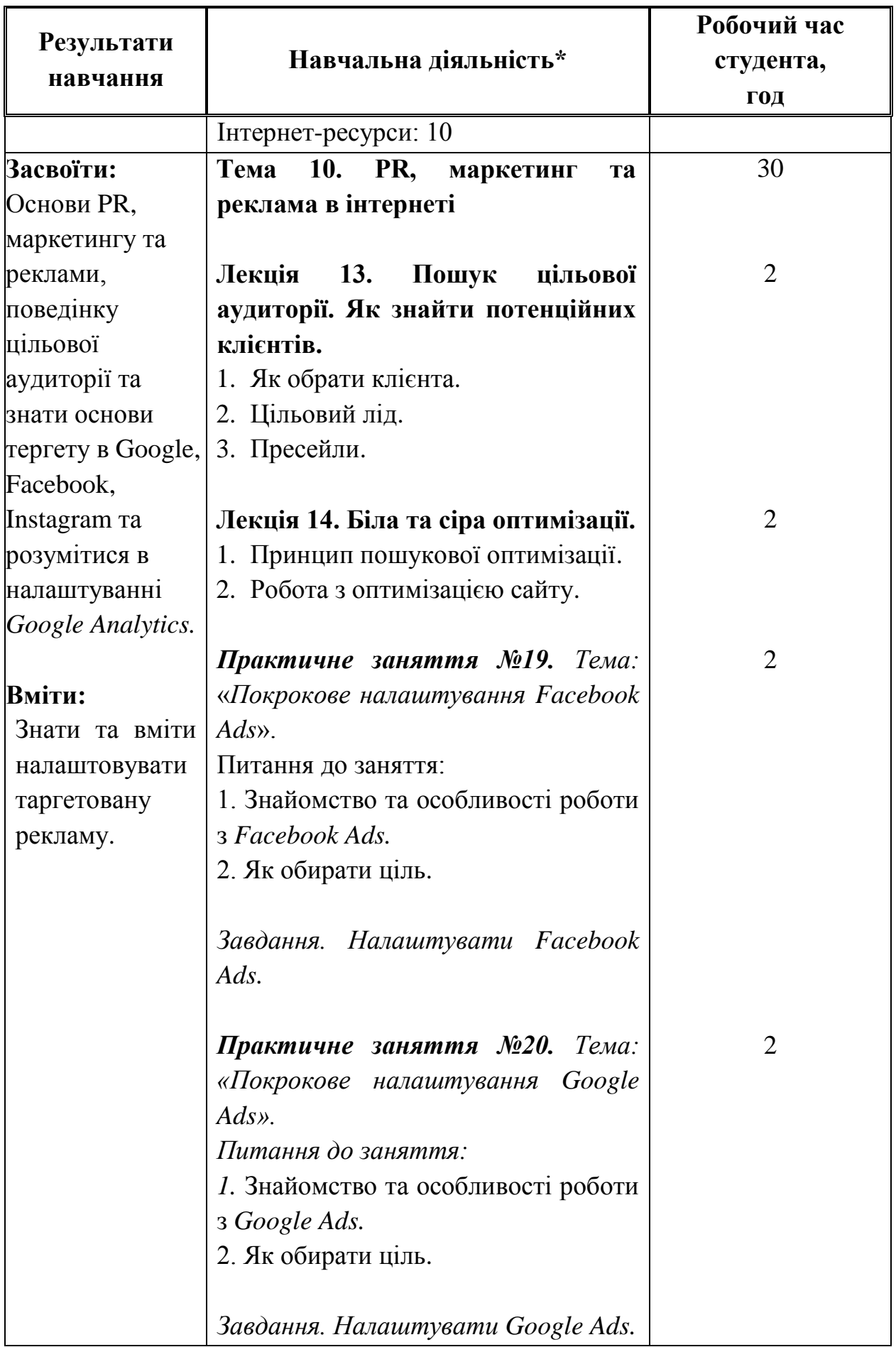

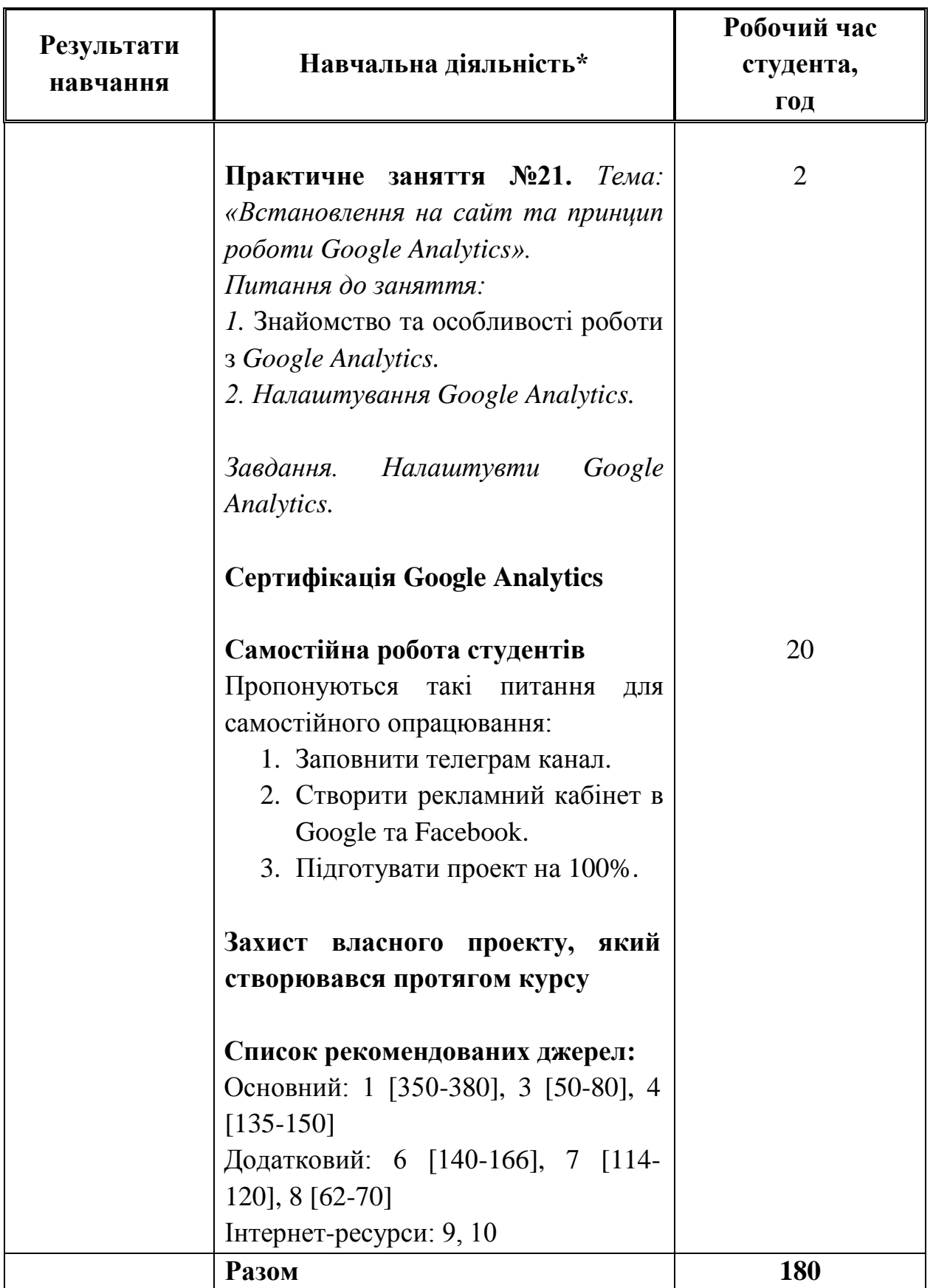

\* Курсивом виділені лекційні і практичні заняття, які проводяться з використанням класичного комп'ютерного програмного забезпечення, програмного забезпечення, передбаченого навчальним курсом та програмного забезпечення для моделювання бізнес-процесів.

### **3. СПИСОК РЕКОМЕНДОВАНИХ ДЖЕРЕЛ Основний:**

- 1. Бланк С., Дорф Б. Священна книга стартапера. Як збудувати успішну компанію / пер. з англ. Н. Валевська. Київ : Наш формат, 2019. 512 с.
- 2. Олет Б. 24 кроки успішного стартапу / пер. з англ. Н. Палій. Київ : Книголав, 2019. 288 с
- 3. Технології розробки стартапів: навч.посіб. / за заг. Ред. Подальчака Н.Ю., Шаповалової Т.В. К.: МФСА. 2021. 128 с.
- *4. Гавриш О. А., Бояринова К. О., Копішинська К. О. Розробка стартап-проектів: навч. посіб. Київ : КПІ ім. Ігоря Сікорського, 2019. 188 с.*
- *5. Цеслів О. В. Основи програмування та веб-дизайн для студентів економічних спеціальностей: навч. посіб. Київ : КПІ ім. Ігоря Сікорського, 2020. 150 с*

#### **Додатковий:**

- 6. О. А. Гавриш, К. О. Бояринова, К. О. Копішинська Розробка стартаппроектів: навч. посіб. Київ : КПІ ім. Ігоря Сікорського, 2019. 188 с.
- 7. Інноваційне підприємництво та управління стартап проектами. Робочий зошит викладача. Київ: 2021. 132 с.
- *8. Сак Т. В. Особливості управління розвитком стартапів в Україні. Теорія та практика менеджменту: матеріали Міжнар. наук. практ. конф. / Відп. ред. проф. Л. Черчик. Луцьк, 2021. С. 98.*

### **Інтернет-ресурси:**

- 9. Yalouskikh V. Переконлива презентація стартапу для інвестора. Стартапи та бізнес у США: URL: <http://www.theusaconsult.com/startup-presentation-investor/>
- 10.C. Zott, R. Amit, L. Massa. The business model: theoretical roots, recent development and future reasearch. URL: <http://www.iese.edu/research/pdfs/DI-0862-E.pdf>